## **Operators**

The JWT expression parser accepts the **most common** [comparison operators](#page-0-0) as well as [logical](#page-4-0)  [operators](#page-4-0) .

The main purpose of these operators is to construct complex logical comparisons by **linking** individual expressions.

<span id="page-0-0"></span>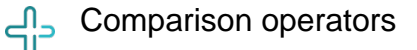

The **operators**, their **meaning** and the applicable **data types** you can use them with are listed below.

A comparison always returns a **BOOLEAN** value.

### Overview of all case-sensitive comparison operators

All operators respect the **case** of the **characters**.

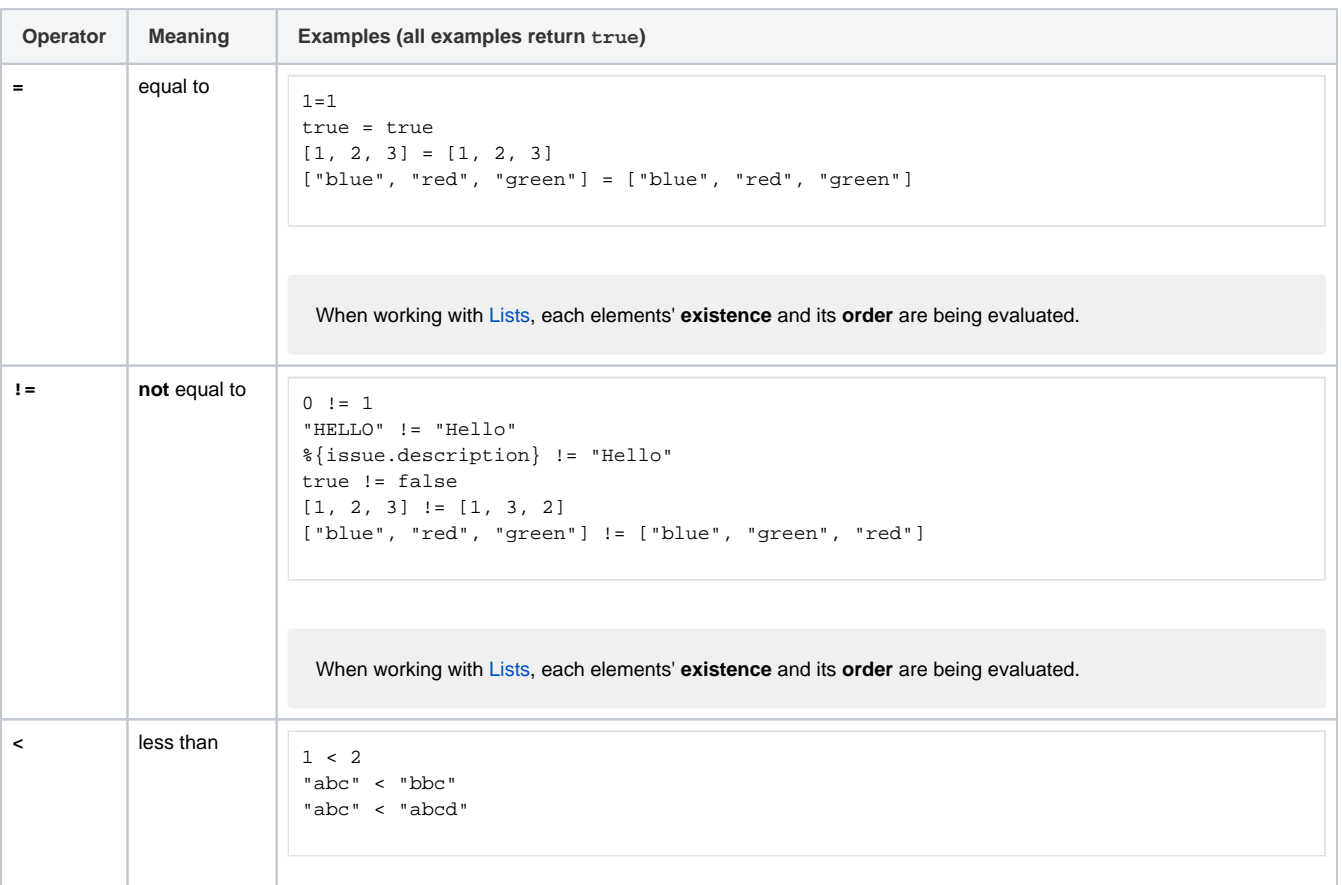

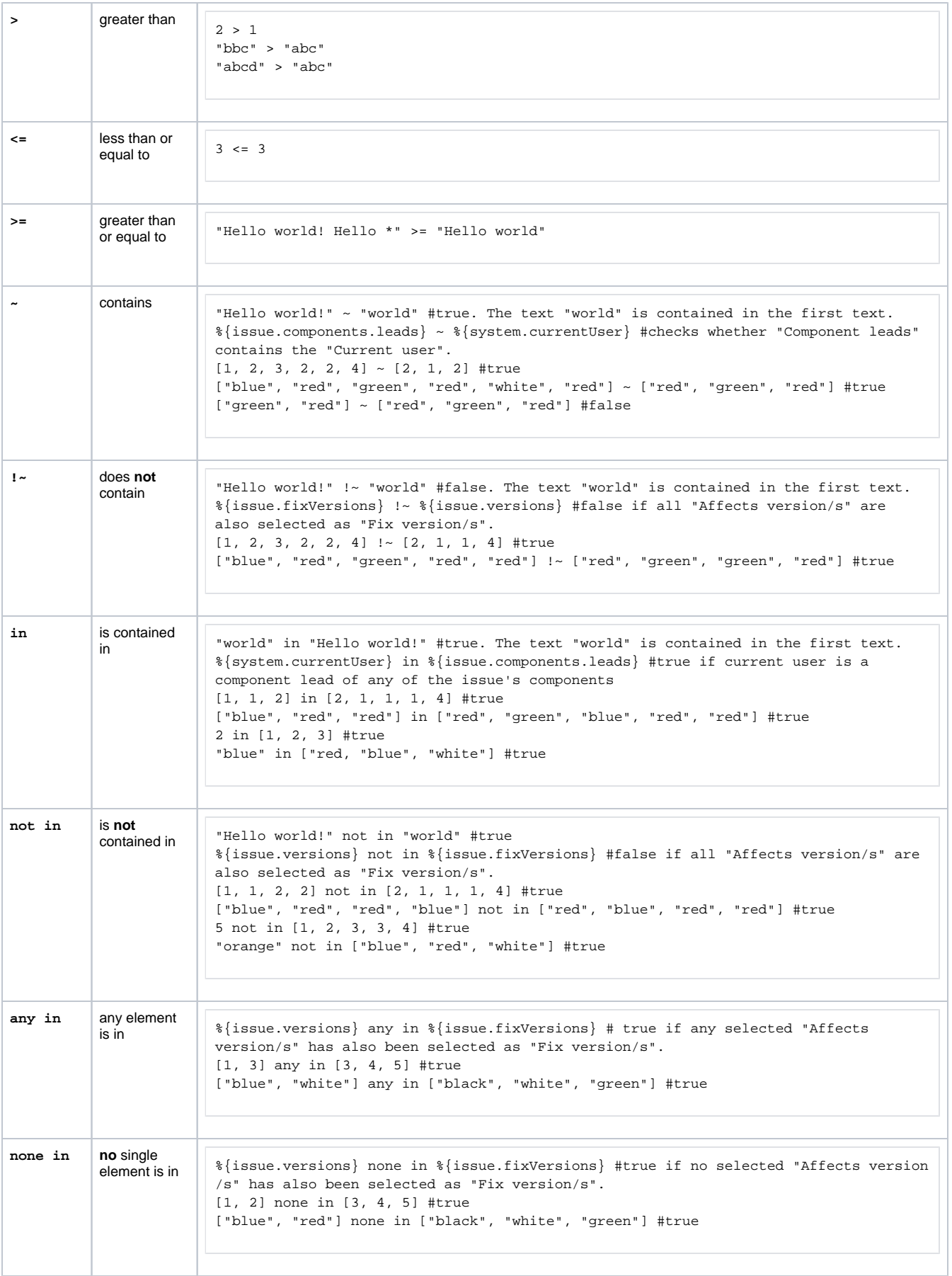

When comparing lists, the **exact number** of occurence (cardinality) per element must match.

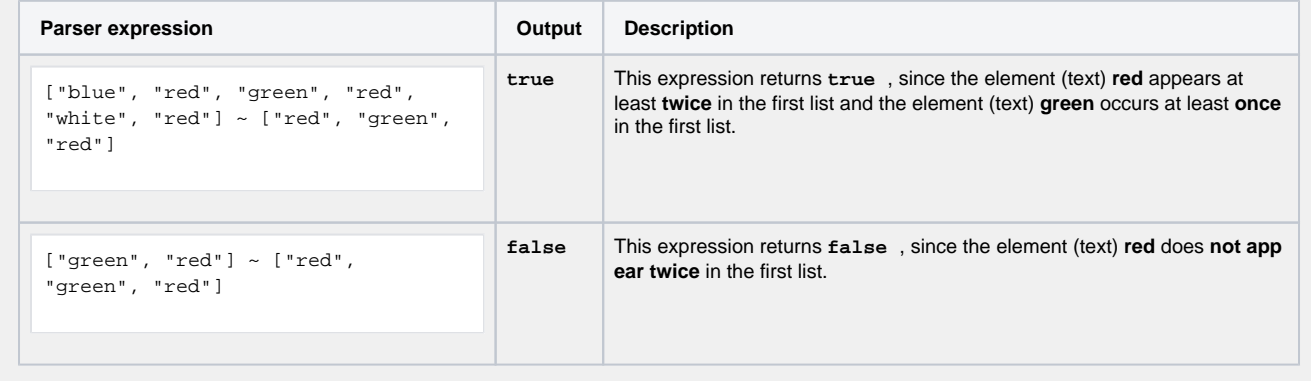

## Overview of all case ignoring comparison operators

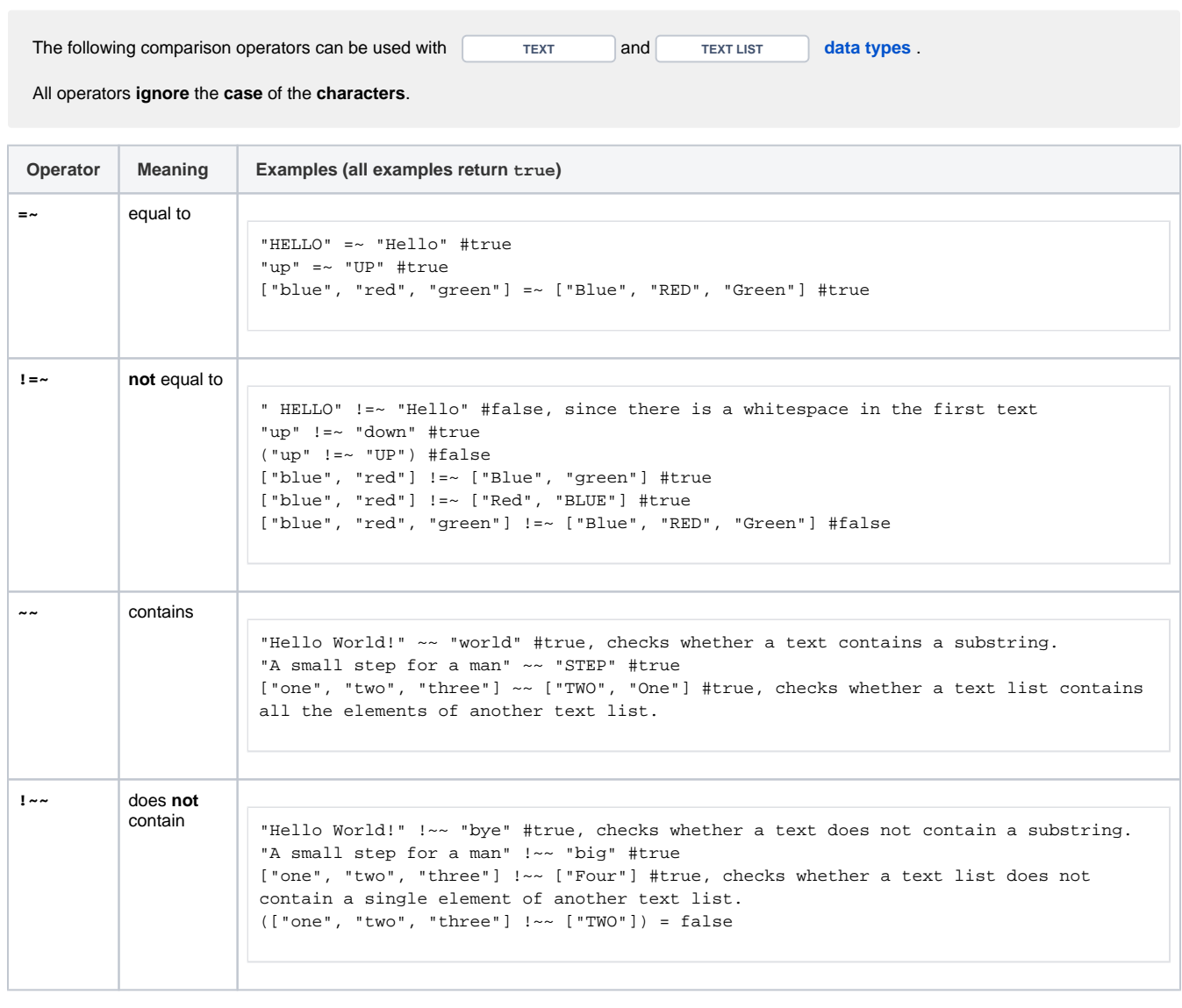

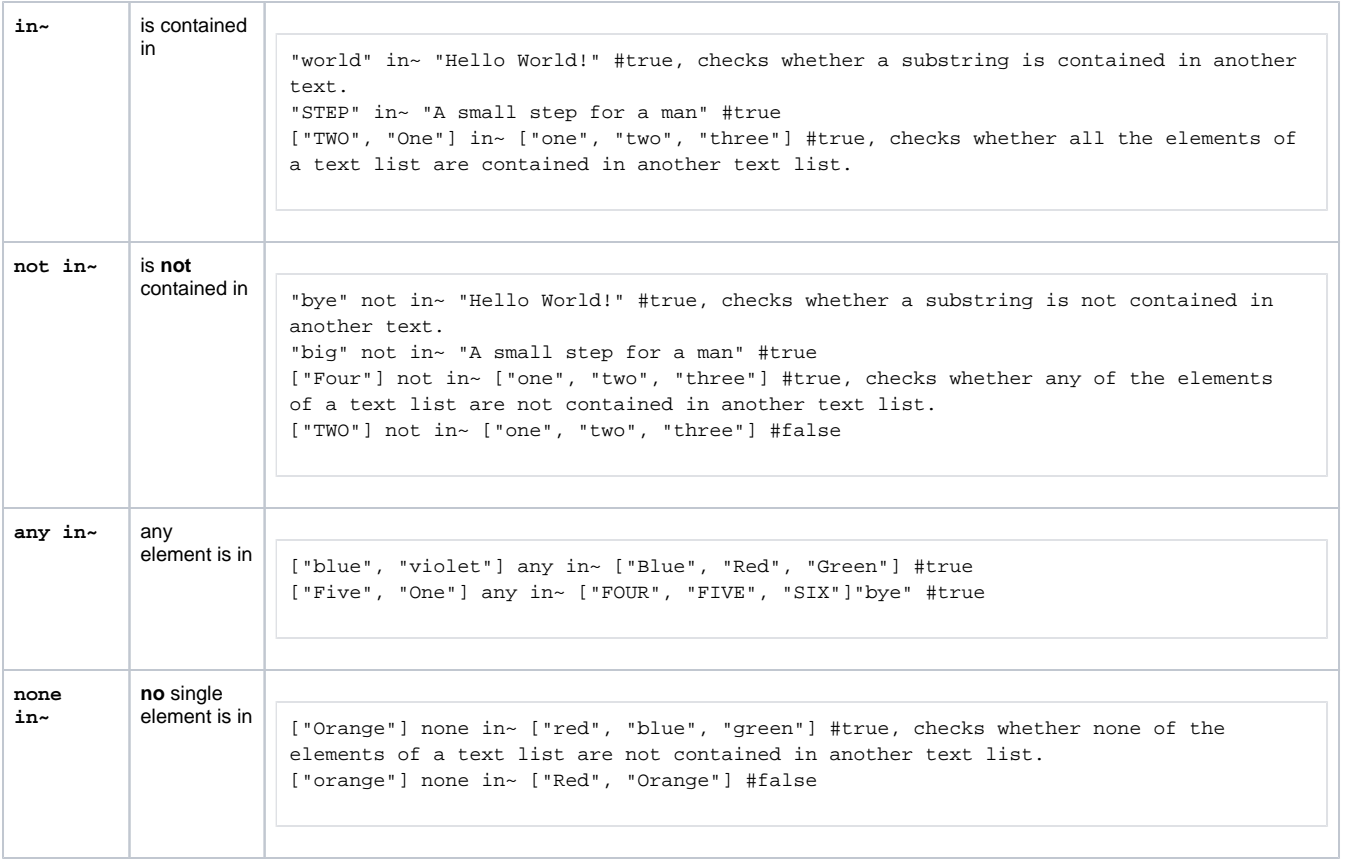

## Applicable data types

Below you find a comprehensive matrix of all **operators** and applicable **data types** .

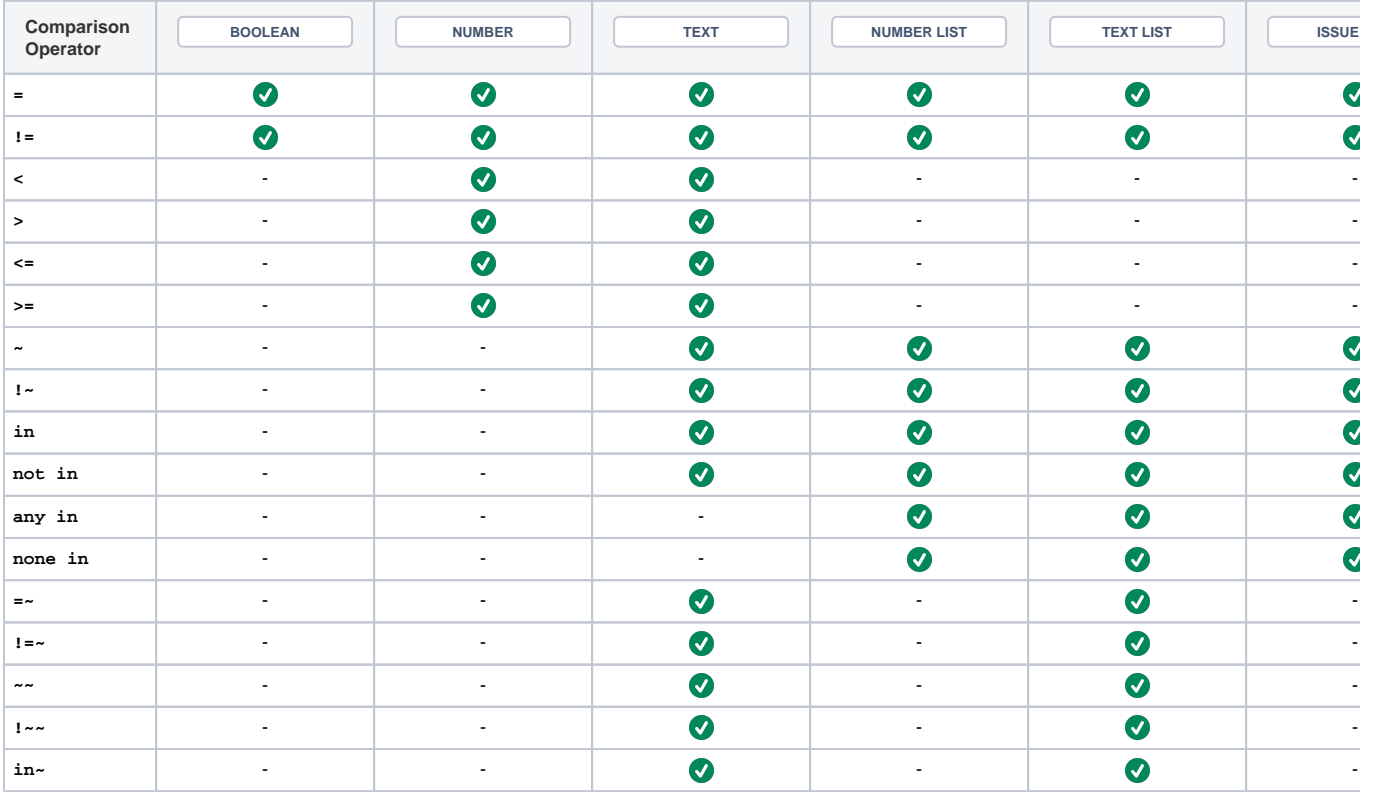

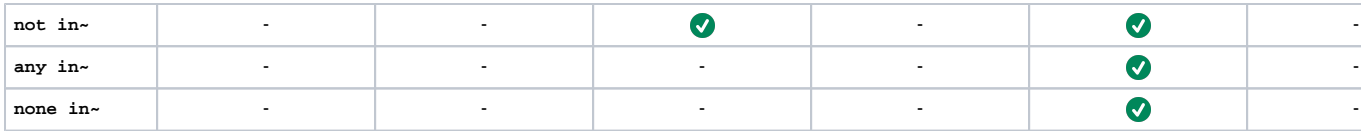

Please be aware the both operands of the respective comparison must have the **same data type**. The only exceptions are the following:

- **Automatic casting from NUMBER to TEXT :** Whenever you write a numeric term at the right-hand side of a **c omparison operator** like =, and the left-hand side is occupied by a text term, the parser will automatically transform the right-hand side term into a text (e.g. "30" = 30 will be interpreted the same way as "30" = "30")
- **Single values as operand in list operations**: Operators **~, !~, in** and **not in** can be used for checking a single element **( NUMBER or TEXT )** against a **NUMBER LIST** or a **TEXT LIST**
- **Comparison with the null value:** A [field](https://apps.decadis.net/display/JWTSDC/Field+codes) which is not set or an empty text is interpreted as **null**. A **NUMBER** field, which doesn't contain a number, is also interpreted as **null** .

#### Things to remember

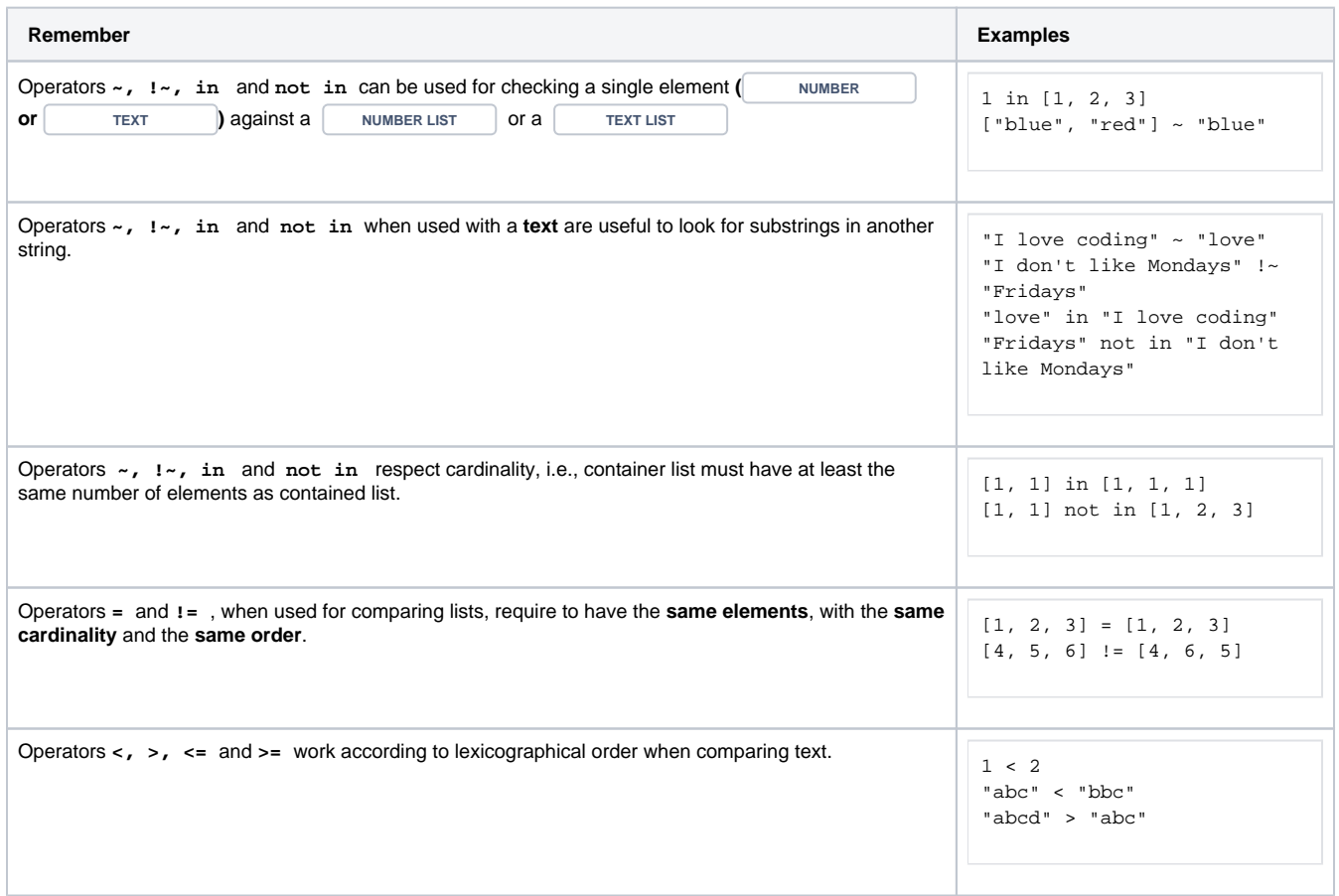

# <span id="page-4-0"></span> $\circ$  Logical operators

The table below lists all logical operators that can be used for **linking logical terms** in an expression.

Logical operators take logical terms (which return **BOOLEAN** values) as operands and can thus be built using:

- a boolean value
- a [JWT expression parser function](https://apps.decadis.net/display/JWTSDC/JWT+expression+parser+functions) returning a boolean value
- a comparison
- a logical term enclosed by brackets **()**

two logical terms connected with a logical operator, where boolean literals and comparisons themselves are logical terms.

**Logical operators** can only be used in **logical expressions** in the [Logical mode](https://apps.decadis.net/display/JWTSDC/Logical+mode) or in combination with the conditional operator.

## Overview of all logical operators

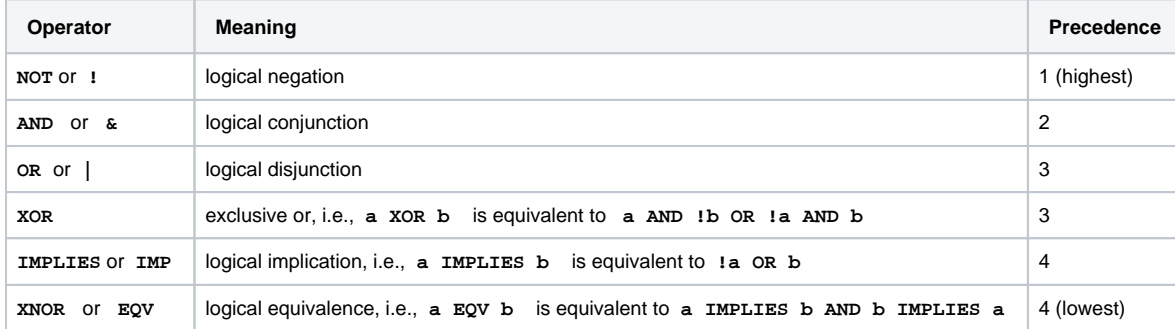

A single logical term can be enclosed by **brackets ()** in order to increase the readability of the expressions or to define a **precedence** which differs from the given one.

Logical operators can also be written in lower case (e.g. **and** , **or** )

### Conditional operator

 $(2)$ 

The conditional operator **? :** is a powerful operator to construct conditional expressions.

It basically allows you to construct the following expression: **IF** logical\_expression **true THEN** term\_1 **ELSE** term\_2.

<logical\_expression> ? <term\_1> : <term\_2>

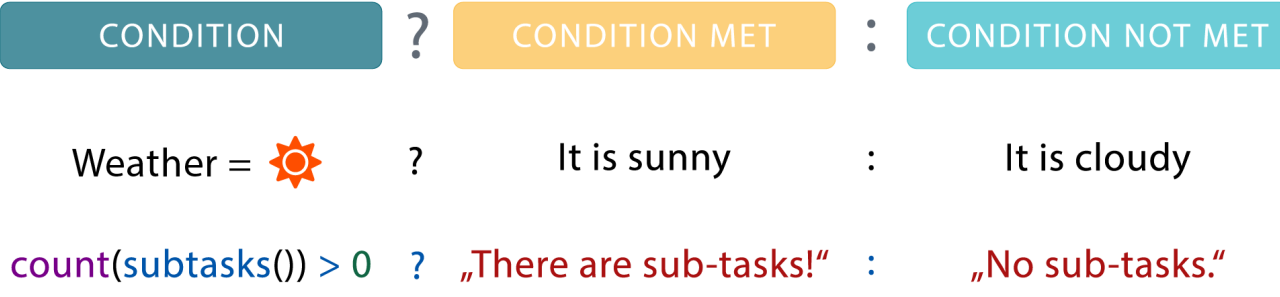

The conditional operator is extremely helpful when being used in [calculated fields](https://apps.decadis.net/pages/viewpage.action?pageId=27066659).

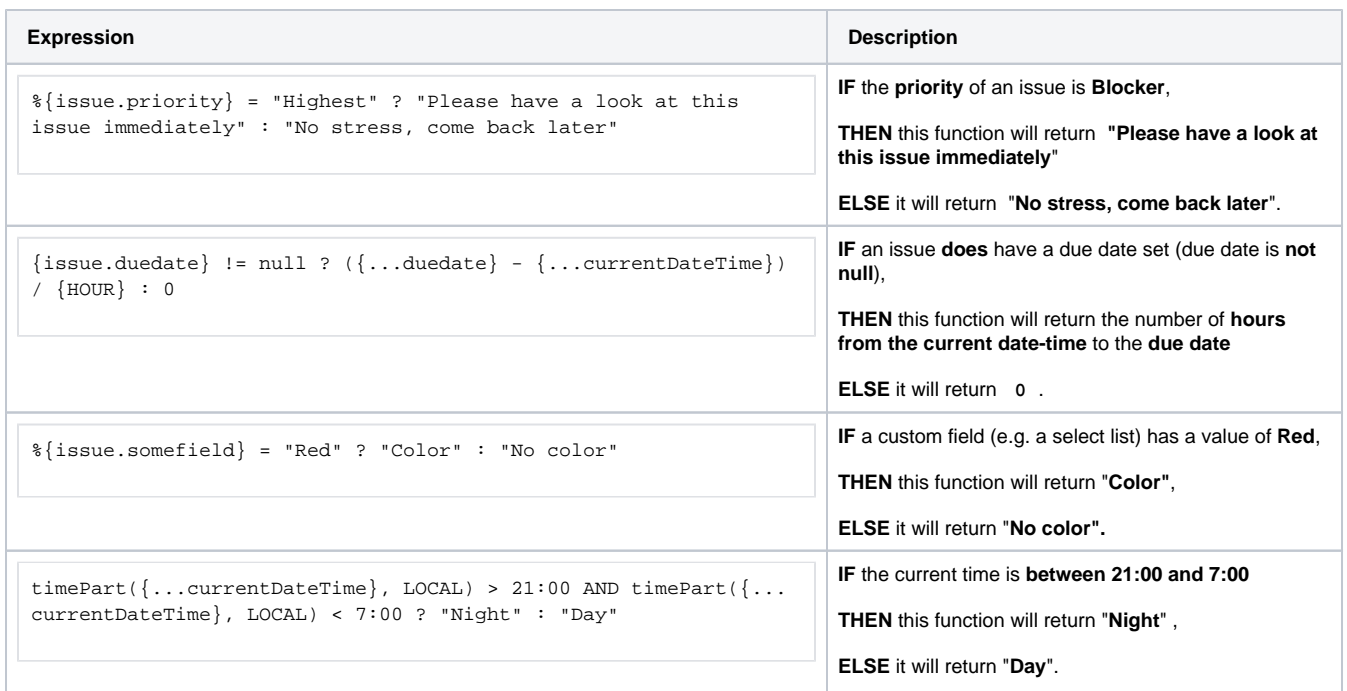

#### **List operators** 信

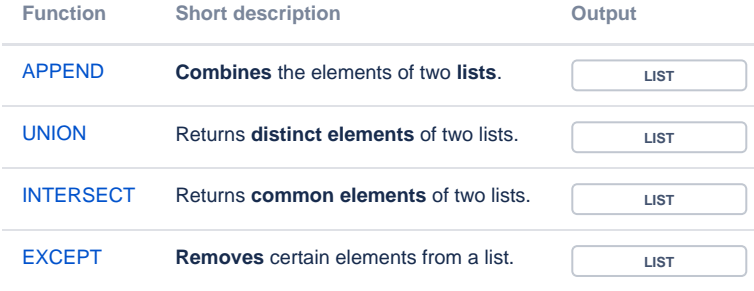

## Order of operations

If you use multiple operators in a single expression, they will follow a certain order in which they are processed or a precedence.

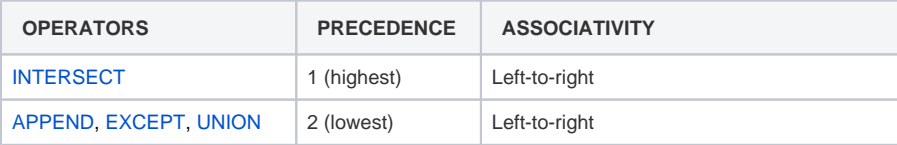

When using the list operators, you have to make sure that both lists that you compare are of the **same type**.

- All operators are **case insensitive**, i.e., they can also be written in lower case: **append, union, intersect** and **except** . There are **four equivalent functions** available for each type of list, and their behavior is **exactly equivalent** to that of its corresponding operator.
	- $^{\circ}$  [append\(\)](https://apps.decadis.net/pages/viewpage.action?pageId=29525226)
	- [except\(\)](https://apps.decadis.net/pages/viewpage.action?pageId=29525230)
	- [intersect\(\)](https://apps.decadis.net/pages/viewpage.action?pageId=29525232)
	- $^{\circ}$  [union\(\)](https://apps.decadis.net/pages/viewpage.action?pageId=29525228)
- This way, you can choose to use **operators** or **functions** according to your preference. Although operators yield shorter expressions and with fewer parentheses, the usage of functions produces a more functional consistent syntax.

If you still have questions, feel free to refer to our [support](https://apps.decadis.net/display/DECADIS/Support) team.